## Online-Fortbildung Anmeldung

mediakademie.de Immer Ärzte Wahl

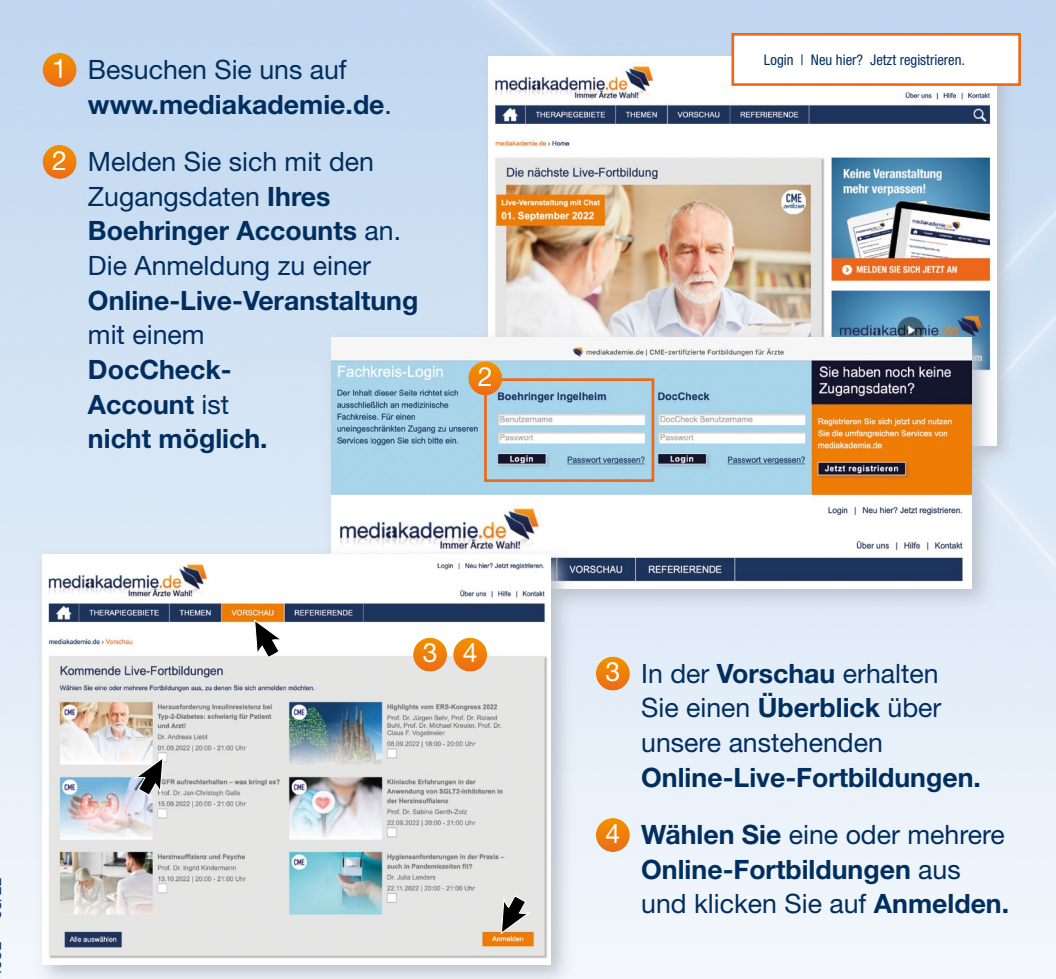

5 Es öffnet sich ein Pop-Up mit der Auflistung der von Ihnen ausgewählten Veranstaltungen. Bestätigen Sie diese bitte durch klicken auf Anmelden. Den Teilnahme-Link zur Live-Sendung senden wir an die in Ihrem Boehringer Account hinterlegte E-Mail-Adresse.